## **COMPUTER DRAWING OF ENTHALPY-HUMIDITY CHARTS**

#### z. PAKOWSKI

(Institute of Chemical Engineering, Lodz Technical University, Lodz, Poland)

#### Received: September 3, 1985

Enthalpy-humidity charts for a gas-vapour mixture still provide a fast and easy tool for use in process culculations in drying, solvent recovery and related processes. They have to be individually constructed for each new system encountered. The computer graphplotting method provides a fast and reliuble way of enthalpy-humidity chart production.

Theoretical principles of computerized i-Y chart plotting are provided. Exemplary charts for systems of nitrogen and benzene, n-heptane, and cyclohexane are given.

## **Introduction**

Traditionally parametere of a humid gas were presented on a psychrometric chart made in rectangular linear coordinates: temperature v.s. absolute humidity Y. Such charta containing lines of constant relative humidity, and constant wet-bulb temperature are still in use in psychrometry, i.e. humidity measuring by wet and dry-bulb temperature read-outs.

In 1923, R. MOLLIER [1] introduced an enthalpy-humidity chart ( $i-Y$  chart) allowing for simultaneous humidity, temperature and enthalpy read-outs. The chart was initially constructed in rectangular enthalpy-humidity coordinates. RAMZIN modified the chart by introducing oblique axes, which allow for better resolution of RH lines in low humidity area.

*Figure* 1 presents a comparison of both types of charts, i.e. psychrometric versus enthalpy-humidity chart.

The relationships on which both charta are made can be directly used in a computer programme [2], however, the graphical form of a chart is handy in practical use and visually appealíng when used for presentation of the computed resulta.

There are many industrial processes (e.g. drying) in which mixtures of vapour and inert gas other than water and air are dealt with. Enthalpyhumidity charts for such systems are only occasionally encountered in literature (e.g.  $[3]$ -trichloroethylene-air and  $[4]$ -N<sub>2</sub>-methanol; N<sub>2</sub>-toluene). On the other hand, a fully computerized production of enthalpy-humidity charta

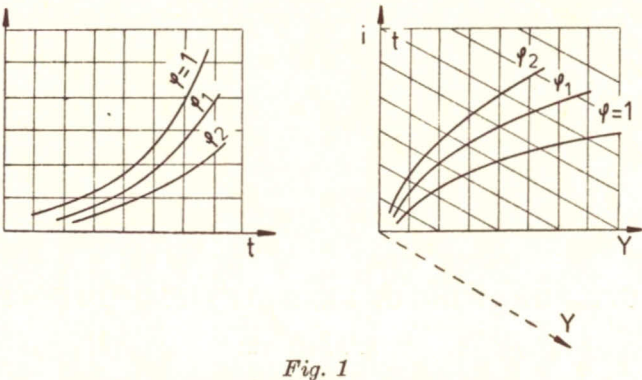

Two types of charts for humid gases  $a$  - psychrometric,  $b$  - enthalpy-humidity (Mollier chart)

is feasible and has already been implemented by the leading drier manufacturers [5]. This paper presents the principles of the computerized drawing of i-Y charts, together with exemplary charts produced in this way.

## Summary of Thermodynamic Relationships for a Gas-Vapour Mixture

Absolute humidity Y is a number of kilograms of vapour per kilogram of dry gas. *Relative humidity*  $\varphi$  is a ratio of actual partial pressure of vapour to that of saturated vapour at the same temperature:

$$
\varphi = \frac{p}{p_s} \tag{1}
$$

On the basis of DALTON's law, there is a following relationship between the two humidites:

$$
Y = D \frac{\varphi p_s}{P - \varphi p_s} \tag{2}
$$

where  $D = M_A/M_B$ .

Dew point temperature  $t<sub>D</sub>$  is the temperature at which the vapour in gas becomes saturated. By cooling gas below this temperature, fog is formed.

Enthalpy of humid gas i is calculated additively according to the simplified formula:

$$
i = (\overline{c}_{\text{B}} + \overline{c}_{\text{A}} Y)t + \varDelta h_{\text{v0}} Y \tag{4}
$$

where specific heats  $\bar{c}_B$  and  $\bar{c}_A$  are averaged values.

Averaging is performed between the reference temperature and temperature t. For substances whose melting point is below  $0^{\circ}$ C, the reference temperature is taken as 0 °C. The latent heat of vaporization  $\Delta h_{v0}$  is taken at the same temperature.

Temperature of adiabatic saturation  $t_{\rm as}$  corresponds to the equilibrium between gas and liquid, and can be calculated according to the following equation:

Y

 $(3)$ 

1986 Computer Drawing of Enthalpy-Humidity Charta 227

*y-y:'*

 $i - i_{\rm as}^*$ (5)

Wet bulb temperature  $t_{wb}$  is reached by a small amount of liquid exposed to a large quantity of gas. Contrary to the  $t_{ss}$  it is controlled by kinetics of heat and mass transfer, and therefore depends on the Lewis number *Le=Sc/Pr.* Theoretical (thermodynamical) wet bulb temperature can be calculated from the following formula [4]:

$$
\frac{t - t_{\rm wb}}{Y - Y_{\rm WD}^*} = -\beta L e^{-2/3} \frac{D}{D + Y_{\rm WD}^*} \left(1 + Y_{\rm WD}^*\right) \frac{\left(\Delta h_{\rm v}\right)_{\rm WD}}{c_{\rm H}} \tag{6}
$$

where:

$$
c_{\rm H} = \overline{c}_{\rm A} Y + \overline{c}_{\rm B} \tag{7}
$$

The coefficient  $\beta$  is a correcting factor usually close to 1.

## Geometry of the Enthalpy-Humidity Chart

An enthalpy-humidity chart is made in an oblique coordinate system. The vertical axis contains an enthalpy scale and the oblique axis an absolute humidity scale. Both scales are linear. In practice the projection of the oblique *Y* axis on a horizontal one is used, since the range of parameters between these two is of little interest in industrial applications. Finally on a rectangular chart we have a grid of vertical constant  $\overline{Y}$  lines and oblique constant  $i$  lines (isoenthalps). The angle between them is arbitrarily chosen as  $135^{\circ}$  for an air-water system, although it can be selected otherwise. As each point in the chart simultaneously gives enthalpy, humidity and temperature, a grid of isotherms is also placed in the chart. On top of that, lines of constant relative humidity *Y* are superimposed with the most important one for  $\varphi = 100\%$  - the saturation line.

For fúrther information, lines of constant adiabatic saturation temperature and constant wet bulb temperature are added. AU these elements of *i-Y* chart geometry are shown in *Fig. 2.*

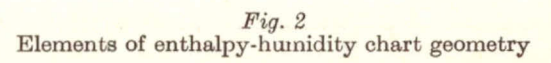

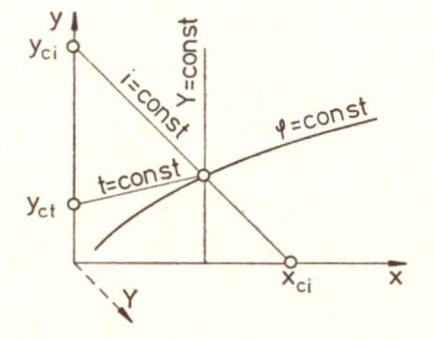

# 228 Z. PAKOWSKI Vol. 14.

When using a computerized graph-plotter, all these lines must be converted into *x, y* coordinates of the plotter. Therefore equations of all basic lines of  $i-Y$  chart must be first derived. For that purpose we assume that at the origin of graph-plotter coordinates  $(x=0 \text{ and } y=0)$  we also have  $i=0$  and  $Y=0$ . Additionally, scaling factors for enthalpy and humidity scales  $s_i$  and  $s_y$  are set in such a way that:

$$
i = s_1 l \tag{8}
$$

$$
Y = s_Y l \tag{9}
$$

where *l* is a certain distance from the origin in units of the plotter (mm or inches).

## *Lsoenthalp Equation*

Isoenthalp as a straight line has the following equation:

$$
y = a_1 x + y_{c1} \tag{10}
$$

The intercept  $y_{ci}$  on the basis of (8) is given by:

$$
y_{\rm ci} = i/s_1 \tag{11}
$$

The slope  $a_i$  can be calculated from both intercepts  $x_{i}$  and  $y_{ci}$ . Usually the slope is selected in such a way that:

$$
y_{ci}s_i = \Delta h_{\mathbf{v}0}x_{ci}s_{\mathbf{Y}} \tag{12}
$$

It is equivalent with an assumption that  $t = 0^\circ$  isotherm coincides with the horizontal axis  $x$  (as will be proven later). Some authors select other forms of condition (12), which leads to a different location of the isotherm  $0^{\circ}$ C.

Combining  $(10)$ ,  $(11)$  and  $(12)$  we have:

$$
a_1 = -\Delta h_{\rm vo}(s_{\rm Y}/s_1) \tag{13}
$$

and therefore the isoenthalp equation has the following form:

$$
y = -\Delta h_{\rm v0}(s_{\rm Y}/s_{\rm i})x + i/s_{\rm i} \tag{14}
$$

*Constant* Y *Line Equation*

As vertical lines they have a trivial form of:

 $8y^2 = \text{const}$  (15)

## *Isotherm Equation*

Local slope  $a_t$  of an isotherm is given by the ratio  $\Delta y/\Delta x$  as can be seen in *Fig.* 3. The value of  $\Delta y$  can be found from isoenthalps as:

$$
\Delta y = a_1 \Delta x + A i / s_1 \tag{16}
$$

On the other hand, from (14) it follows that:

$$
\Delta i = \vec{c}_{\mathbf{A}} t \ \Delta Y + \Delta h_{\mathbf{v}0} \ \Delta Y \tag{17}
$$

hence:

$$
a_{t} = \frac{\Delta y}{\Delta x} = \frac{a_{1} \Delta x + (\overline{c}_{A} t s_{Y} \Delta x + \Delta h_{\text{vo}} s_{Y} \Delta x)/s_{1}}{\Delta x} = a_{1} + (\overline{c}_{A} t + \Delta h_{\text{vo}}) s_{Y}/s_{1}
$$
(18)

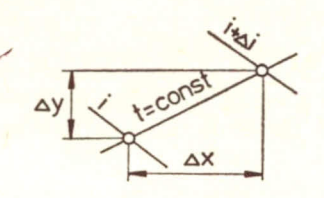

*Fig.3* Auxiliary diagram for evaluation of slope of isotherm

which on the basis of  $(13)$  is equal to:

$$
a_{t} = \overline{c}_{A} t s_{Y} / s_{1} \tag{19}
$$

*As* can easily be seen from (19) the slope is constant for given *t* (but changes with temperature). Therefore, the isotherms are straight lines.

The full isotherm equation has the form:

$$
y = a_1 x + y_{\rm ct} \tag{20}
$$

where  $y_{ct}$  can be easily found from the enthalpy scale (on the vertical axis  $Y = 0$ ) as:

$$
y_{\rm ct} = \frac{\overline{c}_{\rm B}t}{s_1} \tag{21}
$$

Finally we have:

$$
y = \vec{c}_{A} t \frac{s_{Y}}{s_{1}} x + \vec{c}_{B} t / s_{1}
$$
 (22)

It is worth noticing that for  $t=0$   $y=0$  so the isotherm  $0^{\circ}$ C is identical with the *x* axis,

In the fog area, isotherma follow a different equation (that of an adiabatic saturation line), which is explained in most textbooks. This area is of little industrial interest and will be omitted here.

## *Other Lines*

The remaining lines are not straight (in principle it also concerns  $t_{as}$  and  $t_{wb}$ lines). Deriving a detaíled equation for these lines is not always simple or feasíble, taking into consideration changes of specific heats and other parameters with temperature, Other plotting procedures are then employed.

The scale factors  $s_{\mathbf{v}}$  and  $s_i$  are selected on the basis of the required dimensions of the chart  $A_x$  and  $A_y$  (in graph-plotter units) and maximum values of temperature and humidity to be covered by the chart. They are given by the formulas:

$$
s_{\rm Y} = \frac{Y_{\rm max}}{A_{\rm x}} \qquad s_{\rm 1} = \frac{\bar{c}_{\rm B}t_{\rm max}}{A_{\rm y}} \tag{23, 24}
$$

Plotting of the individual elements of the enthalpy-humidity charta is performed by procedures described below.

## *Procedure: ISOENTHALP*

Draws subsequent isoenthalp for a given increment  $\Delta i$ . Line drawing subroutine of graph plotter is used. Each time end points of an isoenthalp are calculated prior to plotting. The end points correspond to an intersection of the isoenthalp and chart frame.

# *Procedure: ISOHU MID-Y*

Using the line plotting subroutine of graph-plotter plots vertical lines for a given increment  $\varDelta Y$ .

# *Procedure: ISOTHERM*

Using the line plotting subroutine plots isotherms for a given increment  $\Delta t$ . The left end of eaoh isotherm corresponds to the left side of the frame, the right end oorresponds to the saturation line or the frame side (right or upper). The intersection point of an isotherm with saturation line is computed using Eq. (2). Additionally a boiling point isotherm (dashed line in *Figs. 4-6)* is drawn.

# *Procedure: ISOHU MID-RH*

Draws  $\varphi$  = const lines for given values of  $\varphi$  starting with  $\varphi$  = 1. They are indicated on the right-hand side of the chart frame. It employs a three-point parabole fitting procedure of the plotter.

For a given  $\varphi$  the following procedure is performed:

- $-$  three values of temperature are taken (starting with  $t=0$ )
- $-$  corresponding values of Y are computed from Eq. (2)
- $\sim$  coordinates of these three points are converted into the *x*, *y* coordinates of the plotter
- a ourve is drawn through these points and the procedure repeated with the next three values of *t* until  $t = t_b$  or until  $Y > Y_{\text{max}}$ .

# *Procedure: AST LINE*

A function plotting subroutine of the plotter is used in general to accommodate changes of specific heats with temperature. If high accuracy can be sacrificed, then a straight line procedure may be used.

# *Procedure: WBT LINE*

Beoause of the implicit form of the relationship (6), a similar procedure as for relative humidity lines was employed. For a given  $t_{wb}$  three subsequent values of *t* are taken, starting with a point on the saturation line. Then by a numerical method Eq.  $(6)$  is solved to find corresponding values of Y. After conversion of ooordinates, a curve is drawn through these points and new values of temperature taken. This procedure was not employed in *Figs. 4-6.*

*-:*

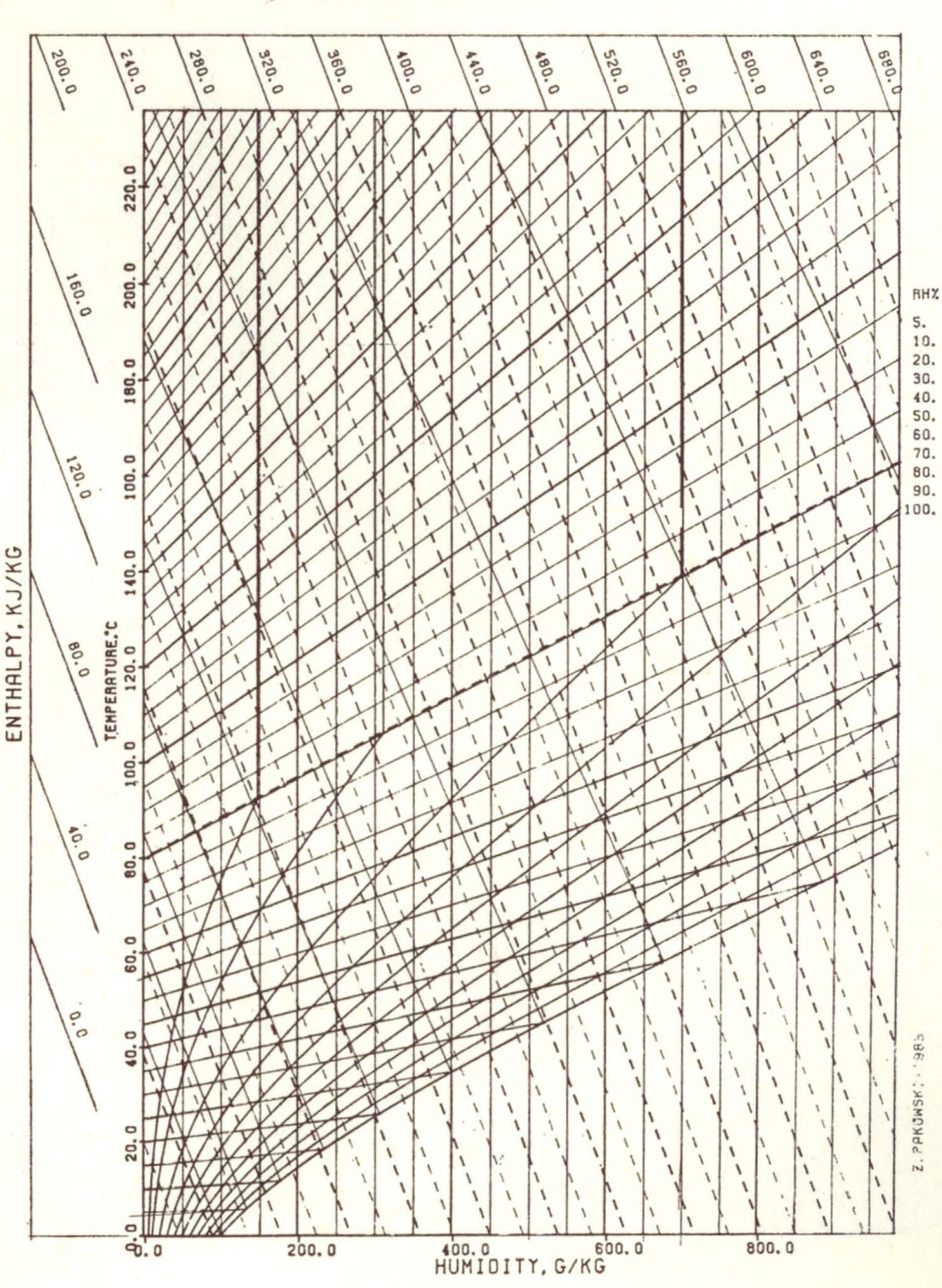

MOLLIER CHART FOR BENZENE-NITROGEN PRESSURE 101325. O PASCALS

 $Fig.4$ Enthalpy-humidity chart for nitrogen-benzer

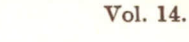

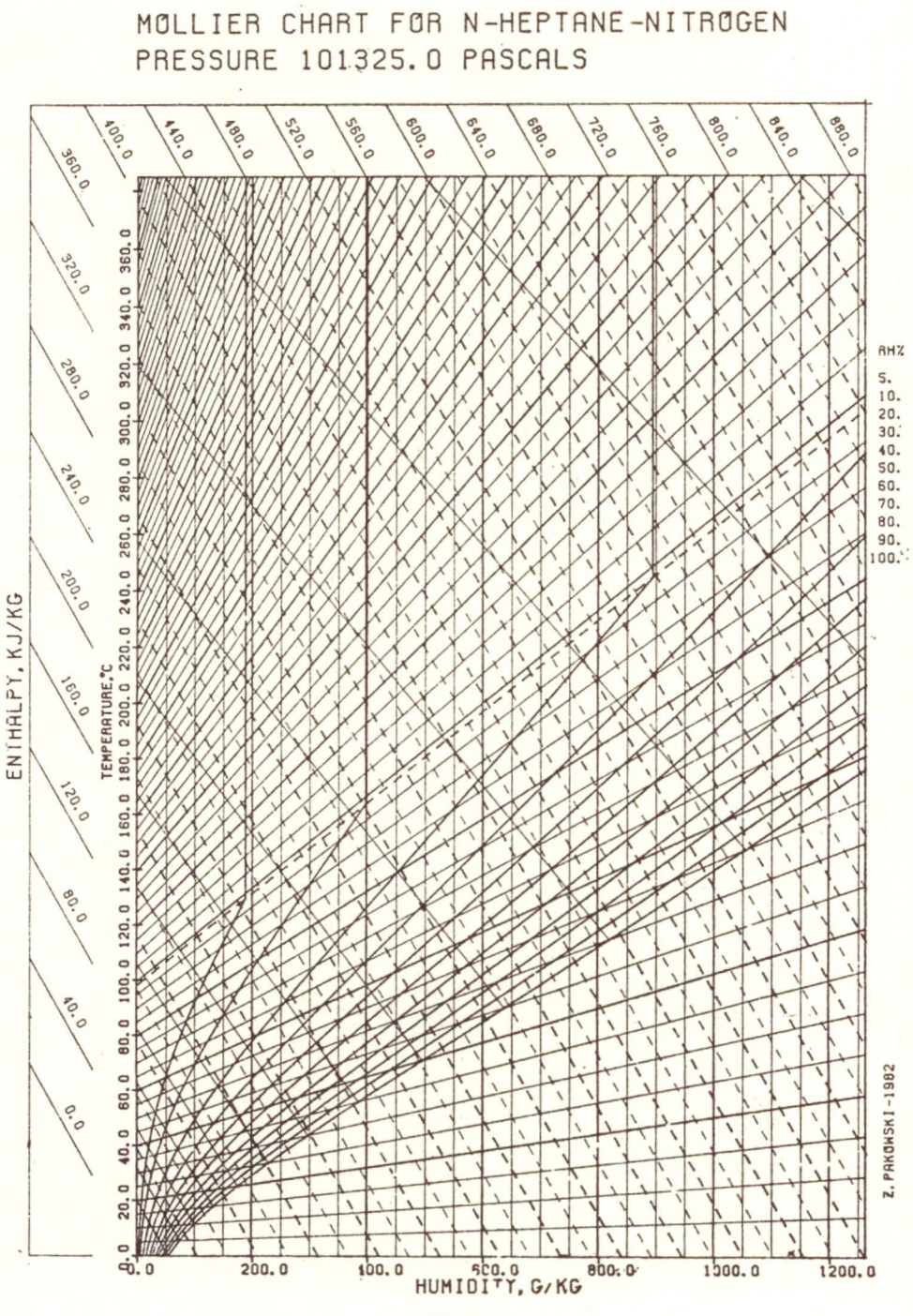

 $\label{eq:2} \begin{array}{c} Fig.~5 \\ \end{array}$  Enthalpy-humidity chart for nitrogen-n-heptane

MOLLIER CHRRT FOR CYCLOHEXRNE-NITROGEN PRESSURE 101325.0 PASCALT

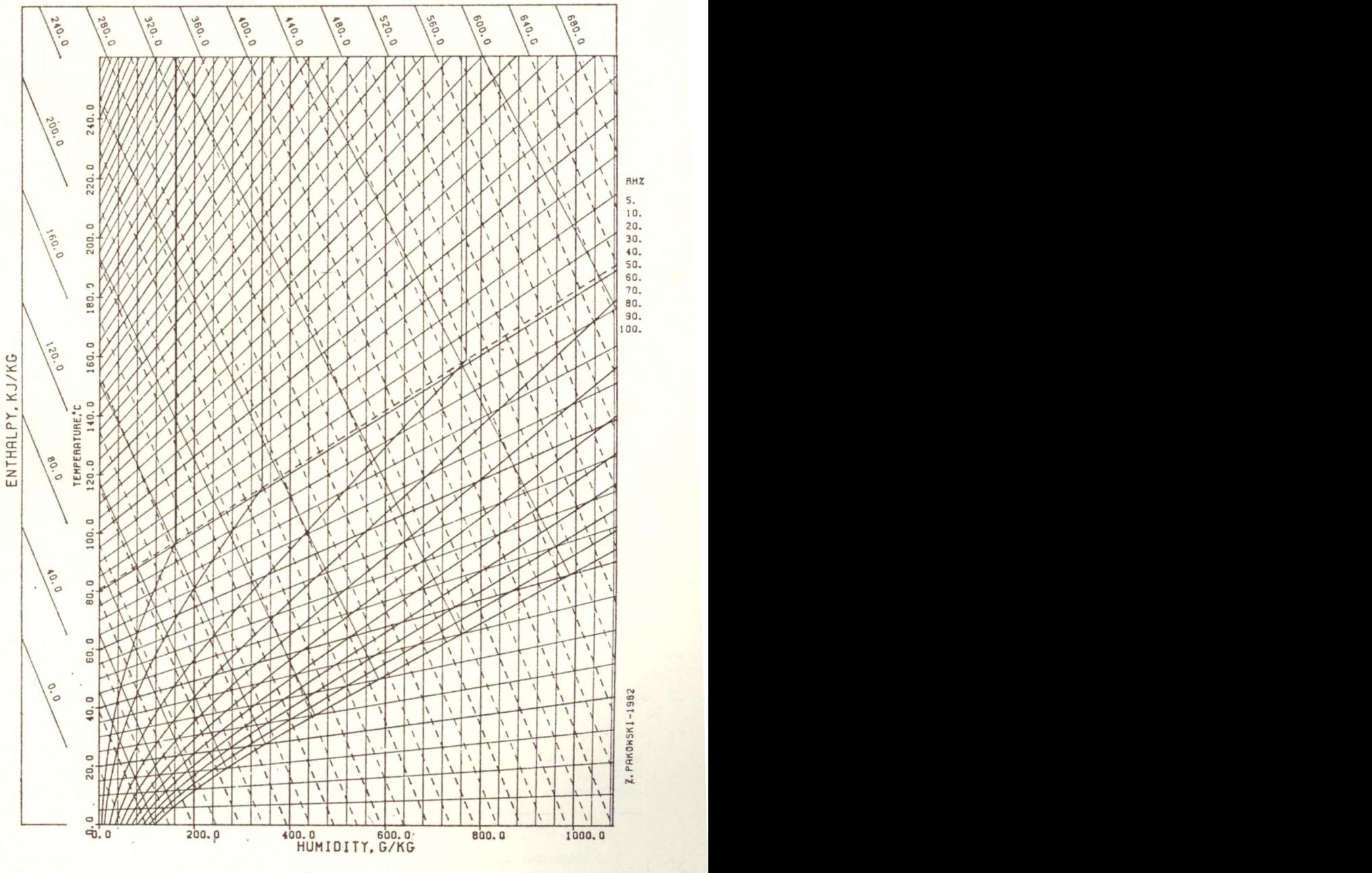

*Fig.6* Enthalpy- humidity chart for nitrogen-cyclohexane

### *A uxiliary procedurea*

These procedures draw picture frame, temperature, enthalpy and humidity scales and print the chart's title.

## Closure

The above described procedures were used in the programme GRAFITE written in FORTRAN for a ZETA 3653 SC plotter. A series of charts for most common systems were dawn [6J. *Eiqures* 4-6 contain three charta for selected systems. Data used for plotting these charts are given in the Appendix. The method is highly efficient and can be used for chart production in the design of elosed cycle dryers for pharmaceutical and other industries.

## Appendix

Data Used for Plotting the Enclosed Charts

1. Specific heat of gas and vapour was calculated from the following equation:

$$
cl = a + b \times 10^{-2}T + c \times 10^{-6}T^{2} + d \times 10^{-9}T^{3}
$$

with coefficients:

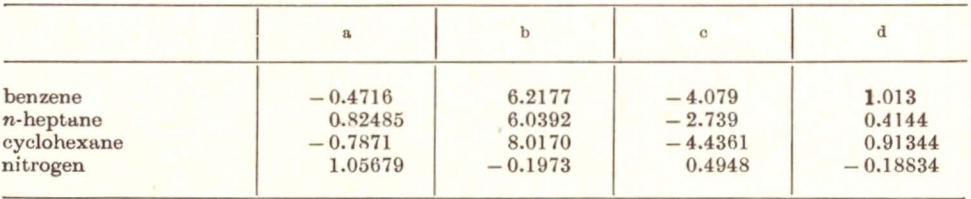

2. Specific heat of liquid was calculated from the following equation:

 $cl = a + b \times 10^{-2}T + c \times 10^{-4}T^2 + d \times 10^{-7}T^3$ 

with coefficients:

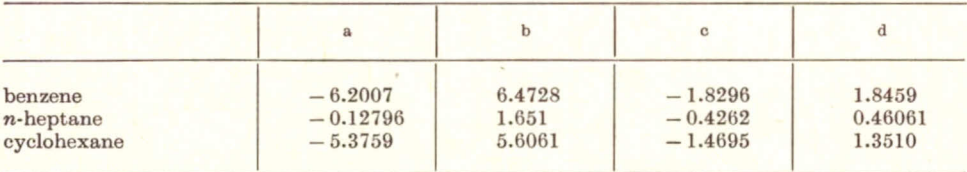

3. Saturated vapour pressure was calculated from the following equation

 $log_{10} (p_s/133.322)=a-b/(c+t)$ 

# with coefficients:

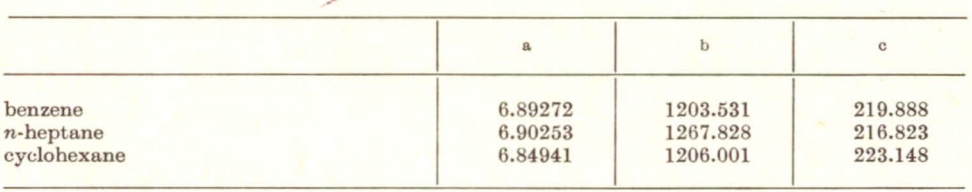

## 4. Molar masses and latent heat of vaporization at  $0^{\circ}$ C were as follows:

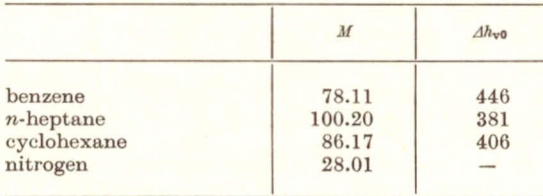

#### **SYMBOLS**

- $A_{\rm x}$ - dimension of chart in x-direction, mm
- $A_{y}$ - dimension of chart in y-direction, mm
- $-$  slope of the isoenthalp,  $$  $a<sub>1</sub>$
- slope of the isotherm,  $a_{t}$
- specific heat of vapour (moisture), kJ/kgK  $c_A$
- $-$  specific heat of gas (inert),  $kJ/kgK$  $c_{\rm B}$
- $c_A l$  $-$  specific heat of liquid (moisture), kJ/kgK
- $-$  humid heat  $-$  Eq. (7), kJ/kgK  $c_{\rm H}$
- D  $-$  molar mass ratio,
- $\Delta h_{\rm v}$  $-$  latent heat of vaporization, kJ/kg
- $\Delta h_{\rm v0}$ - latent heat of vaporization at standard temperature (0  $\degree$ C), kJ/kg
- $\dot{i}$  $-$  enthalpy of humid gas, kJ/kg dry gas
- Le - LEVIS number,
- $\mathcal{L}$ - distance from the origin of chart, mm
- $M_A$  $-$  molar mass of moisture, kmol/kg
- $M_B$ - molar mass of gas, kmol/kg
- $\overline{P}$ - ambient pressure, Pa
- $\boldsymbol{p}$ - vapour pressure, Pa
- saturated vapour pressure, Pa  $p_{\rm s}$
- scaling factor for enthalpy, kJ/kg mm  $s_1$
- $8<sub>V</sub>$  $-$  scaling factor for humidity, kg/kg mm
- $T$  $-$  temperature,  $K$
- $\boldsymbol{t}$  $-$  temperature,  $\mathrm{C}$
- $t_{\rm max}$  $-$  maximum temperature on the chart.  $\degree$ C
- horizontal coordinte of graph-plotter, mm  $\boldsymbol{x}$
- $\overline{Y}$ - absolute humidity, kg/kg dry gas
- $Y_{\max}$  $-$  maximum absolute humidity on the chart, kg/kg dry gas
- vertical coordinate of graph-plotter, mm  $\boldsymbol{y}$
- $\beta$  $-$  correction factor in Eq. (6),  $-$
- $\varphi$  $-$  relative humidity (RH), -

1986

#### Subscripts and superscripts

- adiabatic saturation point  $R<sub>S</sub>$
- $-$  wet bulb point wb
- $*$ - saturated
- averaged between standard and given temparature

#### **REFERENCES**

- 1. MOLLIER, R.: Zeits. VDI, 1923, 67, 869.
- 2. BROOKER, D. B.: Trans. of the ASME, 1967, 558.
- 3. MROWIEC, M., CIESIELCZYK, W.: Inz. i Ap. Chem., 1976, 1, 22.
- 4. KEEY, R. B.: Introduction to Industrial Drying Operations, Pergamon Press, 1978.
- 5. MOLLER, J. T., HANSEN, O.: Proc. Eng., 1972, 53, 84.
- 6. PAKOWSKI, Z.: Enthalpy-Humidity Charts. In: Handbook of Industrial Drving. ed. A. S. Mujumdar, Marcel Dekker, 1986.

#### PE3IOME

Диаграммы типа энталпия-влагосодержание газово-паровых смесей оказывается весьма полезным инструментом в расчётах процессов сушки и извлечения растворителей. Эти диаграммы должны быть составлены в соответствии изученной системы в каждом конкретном случае. Вырисовывание диаграмм энтальпия-влагосодержание с помощью ЭВМ является быстрым и налёжным метолом.

В настоящей стати обсуждены теоретические предпосылки составления диаграмм  $i-Y$ . В качестве примеров проведены диаграммы систем азот-бензол, -гептан -циклогексан полученные на ЭВМ.